# **LA EVOLUCIÓN TEMPORAL DEL USO DE LA TIERRA DE LA MICROCUENCA DEL ARROYO ESTIVA - ANHEMBI (SP)**

S. Campos<sup>1</sup>, J. Jardim<sup>2</sup>, M. G. Silva<sup>3</sup>, M. C. E. Soares<sup>2</sup>, M. Granato<sup>2</sup>, D.M. Araújo<sup>2</sup>, R. Cavasini<sup>2</sup>.

*1 Departamento de Engenharia Rural/FCA/UNESP/Botucatu/Estado de São Paulo/Brasil, Rua José Barbosa de Barros, 1780, Botucatu, SP, Brasil, CEP – 18610-307. seca@fca.uneps.br 2 Agronomia/FCA, UNESP/Botucatu. 3*

*Engenharia Floresta/FCA, UNESP/Botucatu.* 

### **RESUMEN**

El uso de la tierra para el desarrollo de actividades como la agricultura y la ganadería causa grandes alteraciones en el medio ambiente, principalmente cuando éstas se practican de una manera intensiva, sin tener en cuenta la fragilidad y aptitud de los recursos naturales. El trabajo que se presenta analiza el paisaje de la evolución de la microcuenca del Arroyo de Estiva - Anhembi (SP) a través de un Sistema de Información Geográfica - Idrisi 32, de imagen del satélite Landsat 5 y de fotografías aéreas, en un período de 45 años. El área del estudio se localiza en las coordenadas geográficas: latitud  $22^{\circ}$  52' 11" a  $22^{\circ}$  56' 49" S y longitudes 48° 14' 34" a 48° 16' 57" W. presentando una área de 2.318,55 ha. Los resultados han permitido verificar que existía un incremento significativo del área de reforestación frente a una reducción del área de pastos. Las imágenes del sensor Thematic Mapper (TM) de Landsat 5, han permitido cartografiar los usos del suelo de la microcuenca de un modo fiable, además de proporcionar una base de datos excelente para la planificación. El SIG - Idrisi a través de sus diferentes módulos de georreferenciación, clasificación digital y modelo matemático ha permitido la discriminación de los usos del suelo: reforestación, bosque, pastos, agua, presas y otros.

#### **ABSTRACT**

The soil use for the development of activities like the agriculture and the cattle has been causing the big alterations in the atmosphere, mainly when these activities are practiced in an intensive way, while disrespecting the fragility and aptitude of the natural resources. The work pointed to analyze the landscape of the evolution of the Stream Estiva watershed - Anhembi (SP) through the Geographical Information System - Idrisi 32 and of image of the satellite Landsat 5 and the air photograph, in the 45 year-old period. The area of the study if it puts among the geographical coordinates: latitude  $22^{\circ}$   $52'$  11" at  $22^{\circ}$   $56'$  49" S and longitudes  $48^{\circ}$  14" at  $48^{\circ}$  16"  $57''$ W. presenting an area of 2318,55 ha. The results allowed to verify that there was a significant increment in the area of the reforestation in the function of the reduction of the areas of pastures. The images of Sensor Thematic Mapper - the TM of Landsat 5, it allowed the cartography of the soil use of the watershed of a fast and the reliable way, besides providing an excellent database for the plannings from the deliveries to term. SIG - Idrisi through their different modules for the georeferencing, the digital classification of the use of the earth and the mathematical pattern allowed the discrimination of the uses of the earth: the reforestation, the forest, the pasture, the one taken a bath, the prey and another.

**Palabras clave:** usos del suelo, geoproceso, reforestación.

# **INTRODUCCIÓN**

El uso de la tierra para el desarrollo de actividades como la agricultura y la ganadería causa grandes alteraciones en el medio ambiente, principalmente cuando éstas se practican de una manera intensiva, sin tener en cuenta la fragilidad y aptitud de los recursos naturales. En ese contexto, es esencial que la planificación de las actividades agrícolas, se realice considerando criterios medioambientales que están involucrados en los procesos de toma de decisiones.

En agricultura, la interpretación de los cambios de uso del suelo es una tarea fundamental para un uso racional de los recursos naturales. La clasificación de la aptitud agrícola de las tierras, utilizando modernas técnicas, garantiza la administración territorial del agro-negocio al relacionar la tierra natural con la productividad, buscando siempre su conservación y mantenimiento.

Los mapas de aptitud agrícola son información objetiva que puede aplicarse tanto en la planificación agrícola (Ramalho Filho, el al., 1994), como en la evaluación de la adaptación del uso de la tierra, permitiendo definir las áreas con un uso apropiado y apoyan una intensificación en términos sostenibles.

Durante los últimos años, debido principalmente al agravante de la crisis económica, en el medio rural surge la necesidad de la puesta al día de la información sobre los recursos naturales existentes en las propiedades agrícolas con el objetivo de mejorar la planificación y control de las actividades desarrolladas en las mismas, convirtiéndose en algo indispensable para el manejo y administración de los recursos naturales existentes.

Las técnicas de clasificación de datos procedentes de teledetección, conjugadas con análisis SIG, se han consolidado como las herramientas primordiales para la obtención y manejo de informaciones relacionadas con el territorio, generando cartas temáticas como, por ejemplo, la de ocupación del suelo.

Las cartas temáticas generadas pueden ser útiles en la planificación de muestreos de campo, en la asistencia agrícola y propiedades de la vegetación o en la evaluación del impacto medioambiental como resultado de la instalación de prácticas agrícolas o silvicultura.

El usuario debe entender el significado del tratamiento digital de imágenes orbitales, reflejado en el tiempo computacional, en el análisis, la comodidad del manejo de algoritmos y la oportunidad de transmitir el conocimiento, haciendo llegar a la sociedad el retorno científico aplicable (Assad & Sano, 1998).

Este trabajo tiene como objetivo la identificación y cuantificación de la ocupación del suelo en la microcuenca del Arroyo de Estiva, Anhembi (SP), a través del uso de un Sistema de Información Geográfico Idrisi.

## **MATERIALES Y MÉTODOS**

#### Caracterización del área.

La microcuenca del Arroyo de Estiva se sitúa en el distrito municipal de Anhembi - SP con una área de 2.318,55 ha, y se localiza geográficamente entre las coordenadas: latitud 22° 52' 11" a 22° 56' 49" S y longitud 48° 14' 34" a 48° 16' 57" W.

### Bases cartográficas.

Las fotografías aéreas utilizadas son del año 1962 y provienen de las coberturas aerofotográficas del Estado de San Pablo para la caracterización de la ocupación del suelo, con una escala nominal de 1:25.000.

También se ha utilizado la Carta de Brasil, a escala 1:50.000, publicada en 1968 por IBGE con una diferencia entre curvas de nivel de 20 metros.

Igualmente, se recopilaron datos del sensor Thematic Mapper de Landsat-5, tanto en modo fotográfico, composición coloreada de las bandas TM3, TM4 y TM5, a escala 1:50.000, como en modo digital, correspondiente a la órbita 220, línea 076, cuarto 1, año 2007.

Mapa de uso de la tierra a partir de las fotografías aéreas de 1962.

El mapa de cobertura vegetal de 1962 se obtuvo a partir de la fotografía aérea vertical, a escala nominal aproximada de 1:25.000, dónde inicialmente se hizo un montaje del grupo de fotografías aéreas del Arroyo Estiva – Anhembi, SP para tener una visualización global del mismo, siguiendo la línea del vuelo y la delimitación del área útil, según Coelho (1972). Después, con apoyo de un estereoscopio se trasladaron a película de poliéster Terkron D-50u, los límites de las cubiertas vegetales.

### El estereoscopio y Aeroketchmaster

El estereoscopio de espejos de marca WILD, modelo ST4, se utilizó para la transferencia de los elementos del estudio de las fotografías aéreas a la base del mapa con la ayuda de un Aeroketchmaster Carl Zeiss, JENA.

Los materiales empleados para obtener las clases de uso del suelo han sido: la imagen de satélite (bandas 3, 4 y 5 de sensor TM de Landsat - 5, órbita 220, línea 076, cuarto 1, pasada del 08/09/2007, escala 1:50.000 y carta topográfica (hojas SF-22-R-IV-4) de Anhembi y Botucatu (hojas SF-22-R-IV-3), escala 1:50.000. Para su proceso se usó un ordenador Pentium III con 500 MHz, 128 Mbytes de memoria de la RAM y unidad de CD-ROM.

Para la recopilación de datos confirmación de las coordenadas de los puntos de control en campo, se usó un GPS de navegación, marca Garmin, así como el Sistema de Información Geográfico IDRISI – versión Kilimanjaro.

La identificación, la cartografía y la cuantificación a través de una clasificación supervisada se obtuvieron a partir de la composición en falso color de la imagen del satélite Landsat 5 - TM, escena 220/076 cuarto 1, pasada del 08/09/07 y de la imagen de satélite digital (bandas 3, 4 y 5 de sensor Thematic Mapper de Landsat - 5, órbita 220, línea 076, cuarto 1, pasada del 08/09/2007, escala

1:50.000), ya que presenta una discriminación visual buena de los objetos de interés, haciendo posible la identificación de los modelos de uso de la tierra de una manera lógica. Esta composición presenta los cuerpos de agua en tonos azulados, los bosques y otras formas de vegetación en tonos verdosos y los suelos desnudos, en tonos rojos. La identificación de la vegetación siguió el criterio general de fotointerpretación y de fotointerpretación agrícola descrito por Ricci y Petri (1965), Piedade (1983).

La imagen se georreferenció y se realizaron las composiciones en falso color, usándose el módulo "Reformat/Resample" del SIG - IDRISI, obteniendo los puntos de control en el planialtimetrics de las cartas del Instituto Brasileño de Geografía y Estadísticas - IBGE, a escala 1:50.000, correspondientes al distrito Municipal de Botucatu (SF-22-R-IV-3) y Anhembi (SF-22-R-IV-4), publicadas en 1969. En la georreferenciación, se usaron dos archivos de puntos de control, las coordenadas de la imagen digital y las coordenadas de la carta topográfica. Con los datos obtenidos se obtuvo un archivo de correspondencia, a través de la orden "Revise" del menú la "Pregunta de la Base de datos", presente en el módulo de "Análisis" del programa Idrisi.

Después de la georreferenciación, se procedió a la delimitación de la imagen, extrayéndose el área del Arroyo Estiva, marcándose las áreas de entrenamiento en la imagen.

Estas áreas se han seleccionado en un gran número de lugares, buscándose incluir todas las variaciones de cada ocupación de la tierra. Las firmas espectrales se crearon con el módulo "Makesig" y la clasificación se realizó por el método de "Máxima verosimilitud", a través del módulo "Maxlike". En la clasificación supervisada, se identificaron las ocupaciones de la tierra y se diferenciaron unos usos de otros. Después, se etiquetaron cada uno de los usos, obteniendo una imagen clasificada con una base de datos asociada.

Siguiendo las claves de la interpretación de imágenes (Rocha, 1986) se determinaron las siguientes clases de uso del suelo: reforestación, pastos, bosques, suelo desnudo, presas y otros. Las áreas obtenidas se suavizaron con la ayuda del software Arcview.

Los mapas de uso del suelo se obtuvieron para los años 1962 y 2007.

# **RESULTADOS Y DISCUSIÓN**

El análisis de las 3 bandas de la composición en falso color, junto con las visitas de campo, ha permitido verificar la existencia de 6 tipos de ocupación de la tierra en la microcuenca.

Esta información ha hecho posible el logro de la clasificación supervisada del área total de estudio.

La existencia de compañías de reforestación, es el factor que condiciona la gran presencia de reforestación en esta microcuenca. Los bosques y reforestaciones dominan el 34,64% del área, indicando que estas compañías están cumpliendo con la determinación legal que fuerza el mantenimiento de corredores de vegetación, para la preservación de la flora y fauna (Figuras 1 y 2 y Cuadro 1).

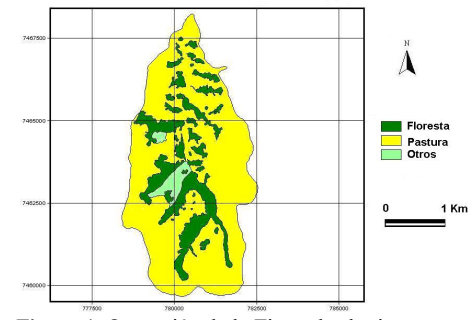

**Figura 1.** Ocupación de la Tierra de el microcuenca de Arroyo de Estiva - Anhembi (SP) en 1962.

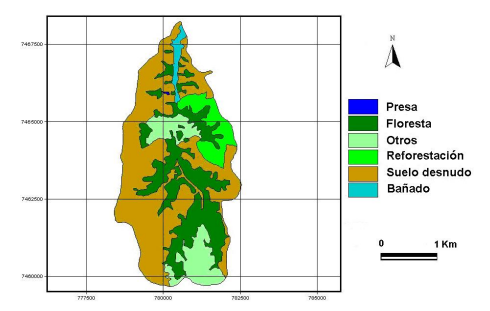

**Figura 2.** La ocupación de la tierra de el microcuenca del Arroyo de Estiva - Anhembi (SP) en 2007.

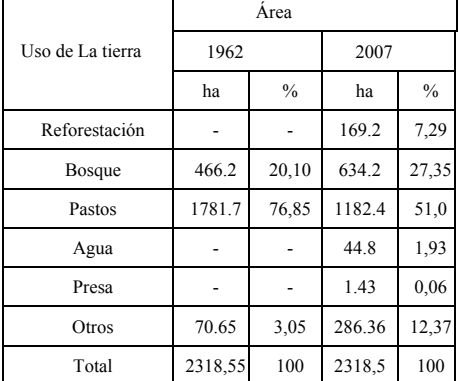

**Tabla 1.** La cuantificación de las ocupaciones de la tierra de la microcuenca del Arroyo de Estiva, Anhembi(SP), en el período 1962 a 2007.

El área de pastos ha pasado del 76,85%, al 51% en el periodo de tiempo considerado, mostrando una actividad creciente de conservación de la tierra, comprensión medioambiental y la instalación de las compañías de reforestación.

La reforestación, creció en un 7,29% durante estos años, y la tierra que contiene vegetación (Bosques y Reforestación) aumentó un 14,65%, ocupando casi el 35% del área, debido a la instalación de dos compañías de gran peso como son Duratex y Eucatex, responsables del 51% de las áreas con tierras preparadas para la implantación de silvicultura.

La búsqueda de los productos producidos por estas compañías, producen la expansión de las áreas de reforestación, ya que debido a la proximidad a estas compañías, la expansión se vuelve interesante por la reducción de costes en los aranceles de transporte, ya que las distancias del bosque a la compañía son más pequeñas, así como porque las vías de acceso tienen buenas condiciones de tráfico, reduciendo los costes de mantenimiento de vehículos y haciendo el área atractiva a las nuevas inversiones.

El análisis temporal permitió verificar toda la planificación y dinámica del uso de las áreas reforestadas, por lo que este tipo de trabajo se convierte en una fuente de datos para estudios y comparaciones futuras.

### **CONCLUSIONES**

Los resultados obtenidos con la metodología usada en el presente estudio de la microcuenca de Estiva - Anhembi - SP, permiten las conclusiones siguientes: las imágenes del sensor Thematic Mapper de Landsat 5 TM proporcionan una buena base de datos para la clasificación digital del uso de la tierra; el Sistema de Información Geográfica Idrisi, permitió determinar la ocupación de la tierra de la microcuenca de una manera rápida; la información generada por este trabajo puede servir como fuente de datos para nuevos estudios, para la planificación de nuevas actividades relacionadas con la ocupación de la tierra y también para las reevaluaciones de la ocupación actual. Las fotografías aéreas verticales coloreadas permitieron la cartografía del uso de la tierra en la microcuenca de una manera fiable, sirviendo de base para las planificaciones futuras.

 El análisis realizado determina que en el área predominan actividades de tecnología económicamente sostenibles, como la silvicultura, con una gran importancia medioambiental, topográfica y geográfica. El área está siendo conservada en términos medioambientales, porque no hay deficiencia de bosques, con una presencia de aproximadamente el 35% y con un 51% de tierra preparada para el desarrollo de la silvicultura. Los pastos son la única cubierta vegetal que ha sufrido reducción en el período estudiado.

## **BIBLIOGRAFÍA**

Assad, M.L.L., Hamada, E., Cavalieri, A. 1998. El SIG en la evaluación de tierras para la agricultura. In: Assad, E. D. E Sano, E. E. *El SIG: aplicaciones en agricultura.* 2 ed. Brasília: Embrapa, p:191-232.

Coelho, A. G. de S. 1972. Obtención de datos cuantitativos de fotografías aéreas verticales. *Aerofotogrametria*, São Paulo, v.8, p:1-23.

Piedade, G.C.R. 1983. *Nociones del fotogrametria y fotointerpretação.* La Universidad de Ciencias Agronómicas. P: 44.

Ramalho Filho, A.; Beek, K. L. 1995. *Sistema de evaluación de la aptitud agrícola de las tierras*. 3 ed Río de Janeiro: Embrapa – CNPS. P:65.

Ricci, M., Petri, S. 1965. *Aerofotogrametria: principios e interpretación geológica.* São Paulo: Nacional. P:226.

Rocha, J. S. M. del. 1986. El manual de interpretación del aerofotogramas. *El fascículo XI*, Santa Maria, p:58.